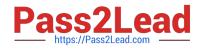

# C2040-415<sup>Q&As</sup>

**Developing OpenSocial Applications** 

## Pass IBM C2040-415 Exam with 100% Guarantee

Free Download Real Questions & Answers **PDF** and **VCE** file from:

https://www.pass2lead.com/c2040-415.html

100% Passing Guarantee 100% Money Back Assurance

Following Questions and Answers are all new published by IBM Official Exam Center

Instant Download After Purchase

100% Money Back Guarantee

😳 365 Days Free Update

800,000+ Satisfied Customers

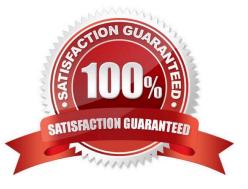

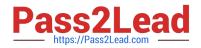

#### **QUESTION 1**

IBM Connections supports automatic authorization of trusted clients. What must be performed to register an arbitrary client?

A. Register the client using basic authentication through an OpenSocial stream.

B. Obtain the client secret and update the opensocial-config.xml with the provided code.

C. Edit the opensocial-config.xml and add the new authorized client within the trusted clients.

D. Register the client using the wsadmin tool and execute OAuthApplicationRegistrationService.addApplication command with all required parameters.

Correct Answer: A

#### **QUESTION 2**

John wishes to install OpenSocial to his workstation to develop an OpenSocial feature in his application-How should John update his IBM Notes client to have this feature?

A. The OpenSocial toolkit is a separate download from the IBM Passport site. John should download the setup file, execute it and follow the steps in the wizard.

B. In Notes, John should go to the Tools menu and select the Notes Smart Upgrade menu option and choose OpenSocial from the server\\'s Smart Upgrade database.

C. John should open his widget catalog and enable the IBM Notes and Domino OpenSocial widget there. After Notes has been restarted, the feature should be available.

D. John should install Notes 9.0 Social Edition. When installing, he should ensure the "OpenSocial Component" option on the Custom Setup page of the installer is enabled.

Correct Answer: D

#### **QUESTION 3**

Jason configured Apache Shindig to host social applications. What functionality does the OpenSocial Container JavaScript provide?

A. UI layout

B. feature extensions

C. security management

D. profiles, friends, activities, datastore

Correct Answer: D

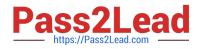

### **QUESTION 4**

IBM Connections portlets use the REST Service Call Builder for HTTP requests to the Connections REST API.

When might a user see the error message "HTTP Status 403"?

- A. when there is a timeout
- B. when the Connections server is unavailable
- C. when the proxy is not allowing access to the URL
- D. when the REST Service call builder is unavailable

Correct Answer: C

#### **QUESTION 5**

Which are valid REST API calls?

A. GET, POST, PUT , DELETE

B. POST, PUT ,FETCH, DELETE

C. GET, UPDATE, PUT, DELETE

D. SELECT, POST, GET, DELETE

Correct Answer: A

Latest C2040-415 Dumps C2040-415 VCE Dumps C2040-415 Exam Questions